2024年度

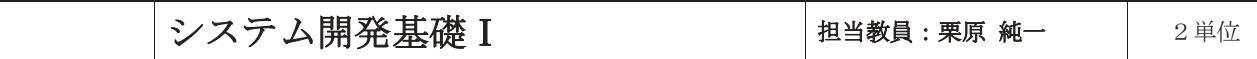

## 設 題

注意事項をよく読んでから、次の2つの表について以下の問題を解き、答えとなるSQL文とそれを 実行して表示した結果を示すスクリーンショットを提出しなさい。

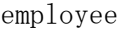

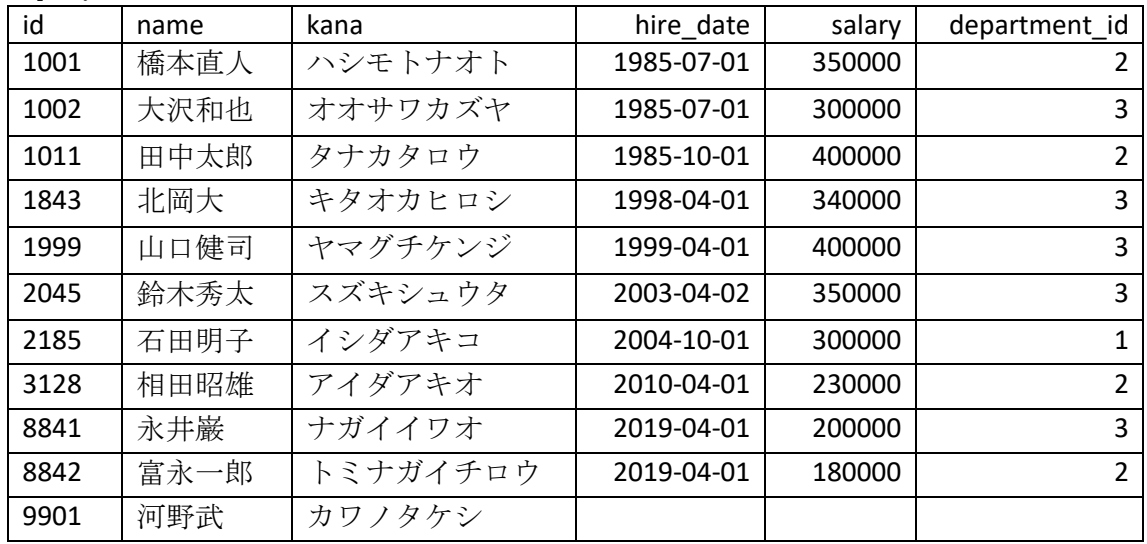

department

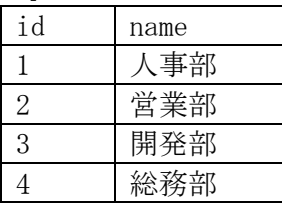

※SQL文に文字数の制限がある場合は、 employee表とdepartment表にそれぞれ eとdなどの別名をつけることで解決する。

- 問1. employee表からdepartment\_id列の値がNULLでないデータを抽出し、name列を氏名、salary 列を給料、department\_id列を部署IDという別名で表示しなさい。ただし、行を表示する順 番を給料の降順とすること。
- 問2. employee表からdepartment\_id列の値がNULLでないデータを抽出し、department\_idごとに行 数を求め、department\_id列を部署ID、行数を人数という別名で表示しなさい。ただし、行 を表示する順番を人数の降順とすること。
- 問3. employee表とdepartment表を内部結合して、hire\_date列の値が2010年4月1日以降のデータ を抽出し、employee表のname列を氏名、department表のname列を部署名、hire\_date列を入 社年月日という別名で表示しなさい。ただし、行を表示する順番を入社年月日の昇順とする こと。

## 作成方法は、ワープロのみ

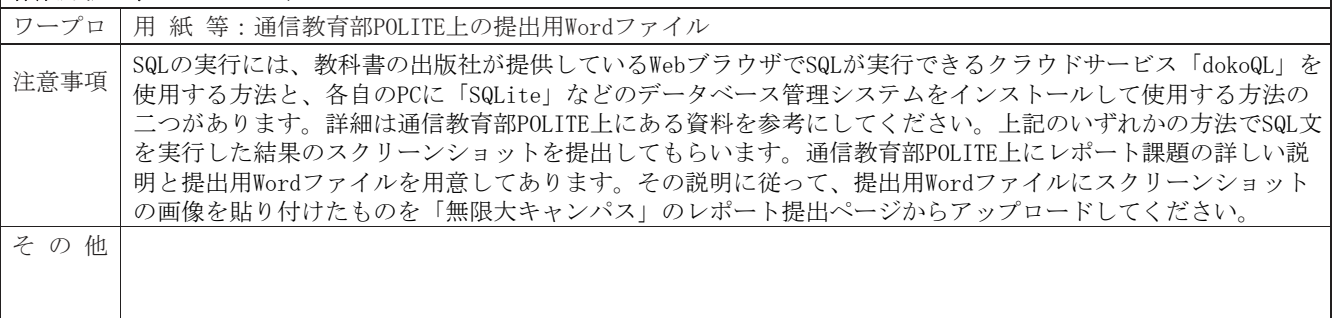